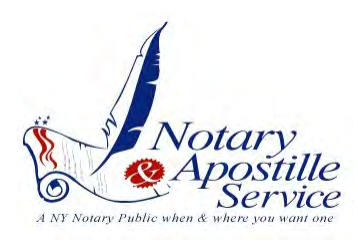

## **CREDIT CARD AUTHORIZATION FORM**

*Please fill out this page if you chose to pay using a credit card*

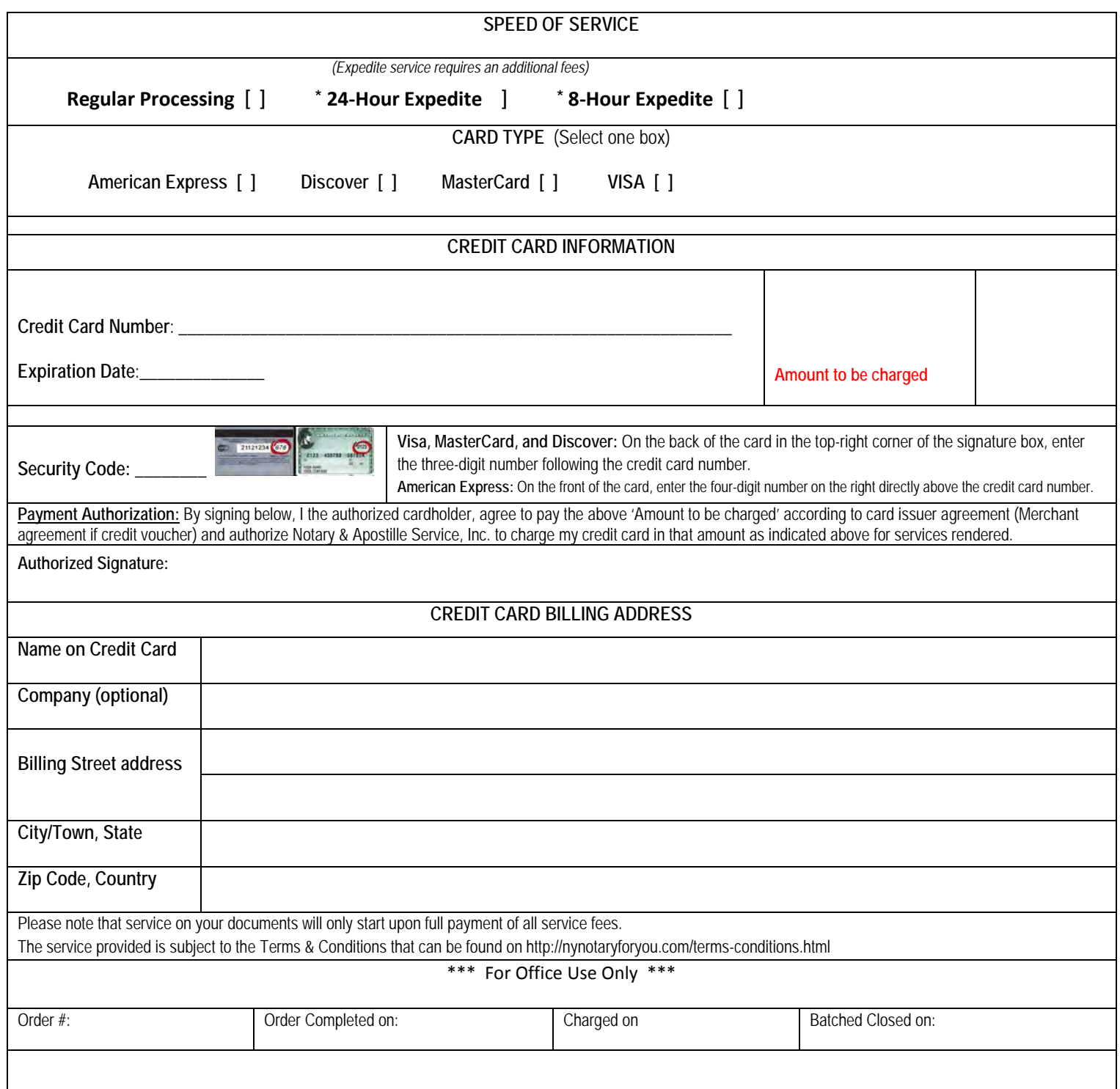

If you have Questions you can call us: USA 1-866-518-5115 ext 1, outside the US +1-718-569-7422 or email us at: support@nynotary4u.com This Online form works best in Internet Explorer 9 and was created using Acrobat 9 Standard, if you have a problem filling out this form online; save the form to your hard drive & fill-in separate from your internet browser, Also, please check for an update to your acrobat program for any issues as the form may use features not in your current version of Acrobat. Revised: 01-09-2015